Question [Daniel Kutac](https://community.intersystems.com/user/daniel-kutac) Jun 10, 2016

## **Ensemble VDOC rule - how to address document property using "Property Path"?**

this is catching me all the time, again and again...

Haven't worked with XML VDOC for some time, I can't figure out, what is the correct way of using Property path. Can someone please help me to refresh my memory.

Simple example: I have a class called Body, with Value and Topic properties. I created a XML Schema for this class and imported it into Ensemble. So i have a category called message, with Body as DocType structure and Name and Topic properties of Body complex type (\$2:Value and \$2:Topic are element names)

My rule looks this way:

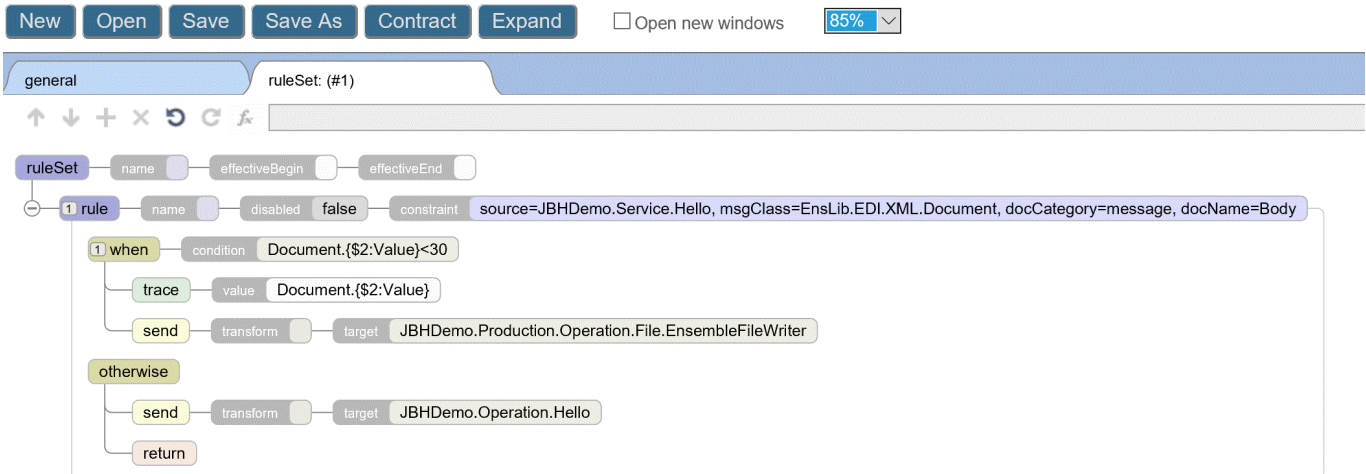

However, the rule is ALWAYS evaluated as TRUE. but TRACE element shows null value for "value".

I also did a programming test using this code:

```
s vDoc=##class(EnsLib.EDI.XML.Document).ImportFromString(
"<Body><Topic>Temperature</Topic><Value>30<Nalue><Body>",.sc)
w !,sc
w!, vDoc.GetValueAt("/Body/Value")
w !,vDoc.GetValueAt("$2:Value")
```
but only *Body N* alue worked fine (the DOM path) and returned 30, the \$2:V alue returned empty string.

What am I missing?

**Source**

**URL:**[https://community.intersystems.com/post/ensemble-vdoc-rule-how-address-document-property-using-property](https://community.intersystems.com/post/ensemble-vdoc-rule-how-address-document-property-using-property-path)[path](https://community.intersystems.com/post/ensemble-vdoc-rule-how-address-document-property-using-property-path)